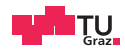

## Cloud Operating Systems

PIC and PIT

## $\mathsf{Outlook}$  www.tugraz.at

 $\mathsf{Outlook}$  www.tugraz.at

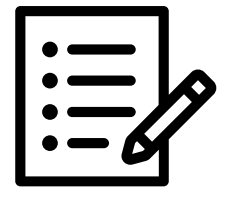

**1 Andreas Kogler, Fabian Rauscher, Daniel Gruss** Andreas Kogler, Fabian Rauscher, Daniel Gruss

 $\mathsf{Outlook}$  www.tugraz.at

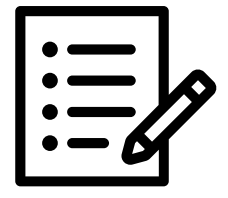

**1 Andreas Kogler, Fabian Rauscher, Daniel Gruss** Andreas Kogler, Fabian Rauscher, Daniel Gruss

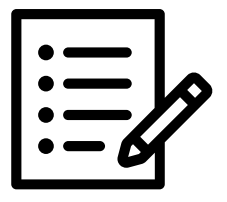

• Classic hardware interactions

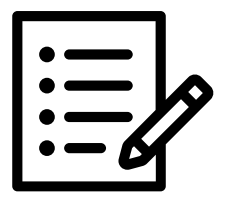

- Classic hardware interactions
- What is the PIC?

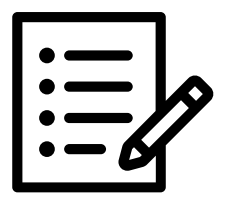

- Classic hardware interactions
- What is the PIC?
- What is the PIT?

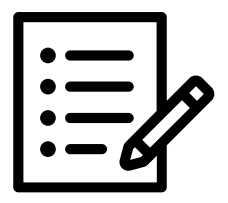

- Classic hardware interactions
- What is the PIC?
- What is the PIT?
- Why should your HV care?

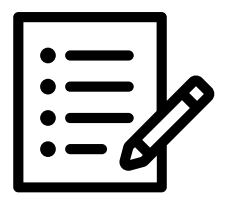

- Classic hardware interactions
- What is the PIC?
- What is the PIT?
- Why should your HV care?
- How to virtualize the PIC and PIT

## Hardware Interactions?

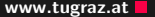

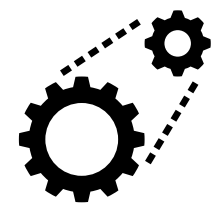

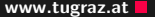

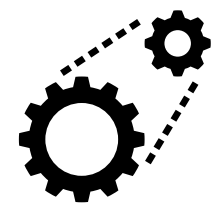

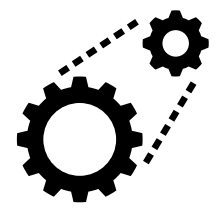

• draw a character on the console?

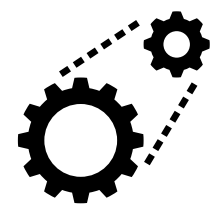

- draw a character on the console?
- receive a keyboard press?

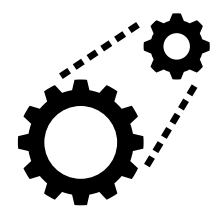

- draw a character on the console?
- receive a keyboard press?
- receive a regular heartbeat?

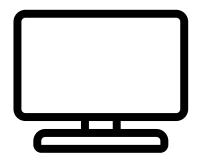

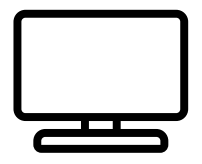

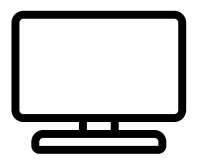

• frame buffer at physical address 0xB8000

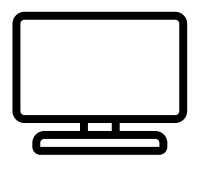

- frame buffer at physical address 0xB8000
- how to pass the buffer to the guest?

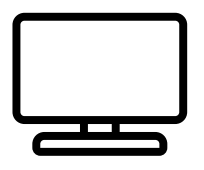

- frame buffer at physical address 0xB8000
- how to pass the buffer to the guest?
	- share it via the EPT?

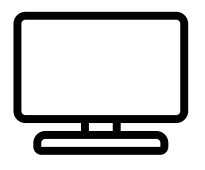

- frame buffer at physical address 0xB8000
- how to pass the buffer to the guest?
	- share it via the EPT?
	- copy it, but when?

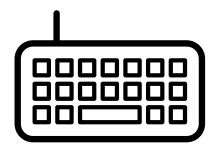

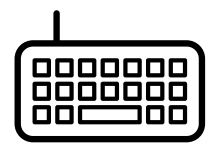

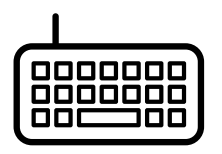

• implemented via interrupts and ports

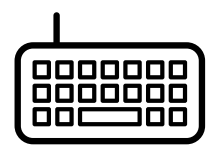

- implemented via interrupts and ports
- check if data is available on port  $0 \times 64$

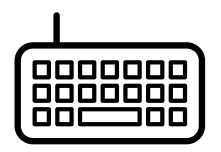

- implemented via interrupts and ports
- check if data is available on port  $0 \times 64$
- get the current scancode key value from port  $0 \times 60$

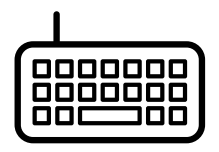

- implemented via interrupts and ports
- check if data is available on port  $0 \times 64$
- get the current scancode key value from port  $0 \times 60$
- but how to share with a guest?

**Heartbeat** www.tugraz.at **D** 

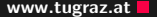

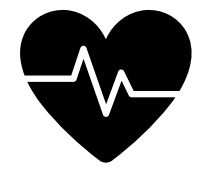

**Heartbeat** www.tugraz.at **D** 

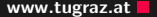

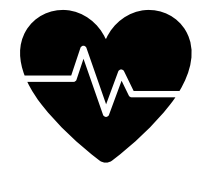

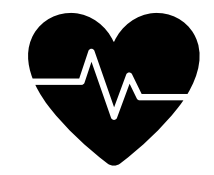

• How and when to preempt threads?

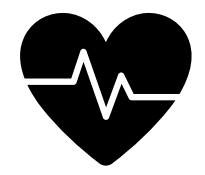

- How and when to preempt threads?
- Timer waking up the scheduler

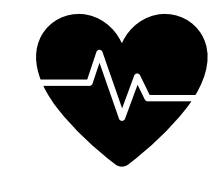

- How and when to preempt threads?
- Timer waking up the scheduler
- The scheduler decides what to do
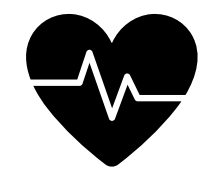

- How and when to preempt threads?
- Timer waking up the scheduler
- The scheduler decides what to do
- But how to pass this heartbeat to the guest?

## Programmable Interrupt Controller

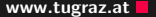

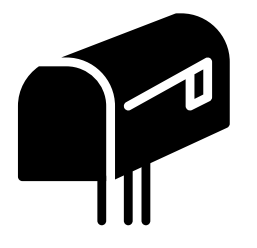

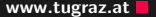

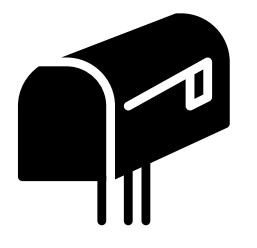

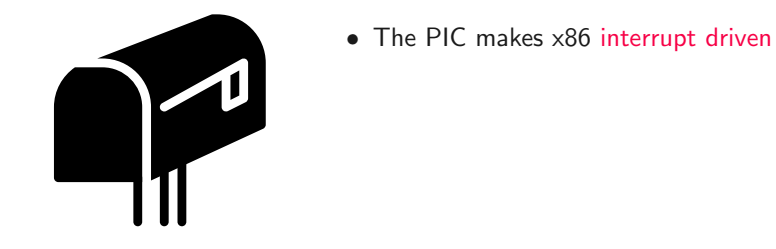

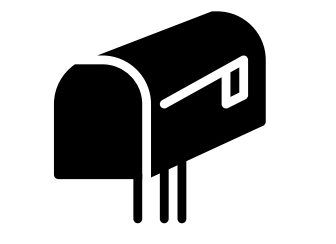

- The PIC makes x86 interrupt driven
- Manages hardware interrupts

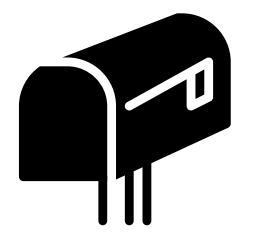

- The PIC makes x86 interrupt driven
- Manages hardware interrupts
- Wires hardware interrupts to system interrupts

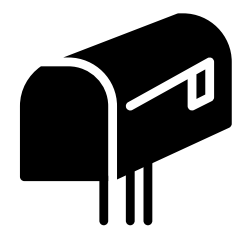

- The PIC makes x86 interrupt driven
- Manages hardware interrupts
- Wires hardware interrupts to system interrupts
- More modern systems use the successor: APIC

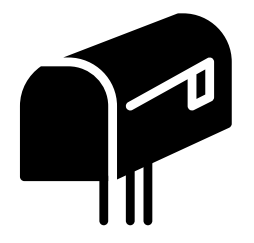

- The PIC makes x86 interrupt driven
- Manages hardware interrupts
- Wires hardware interrupts to system interrupts
- More modern systems use the successor: APIC
- SWEB uses the PIC

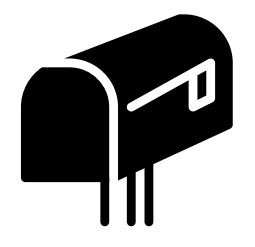

- The PIC makes x86 interrupt driven
- Manages hardware interrupts
- Wires hardware interrupts to system interrupts
- More modern systems use the successor: APIC
- SWEB uses the PIC
- Checkout: [https://wiki.osdev.org/8259\\_PIC](https://wiki.osdev.org/8259_PIC)

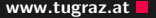

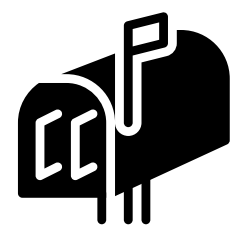

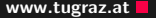

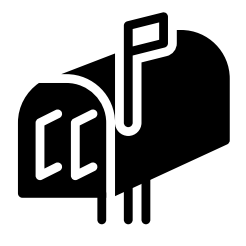

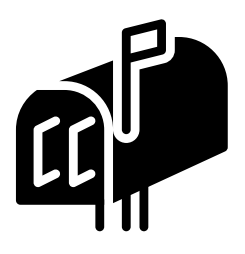

• Features 16 interrupts

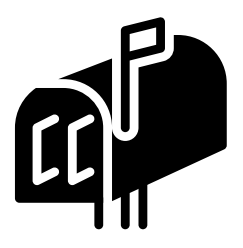

- Features 16 interrupts
- Notation:  $Port[P] = D$

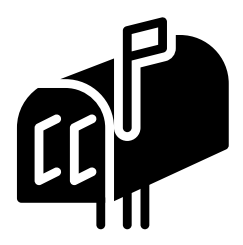

- Features 16 interrupts
- Notation:  $Port[P] = D$
- distributed to Parent  $(P=0x20)$  and Child  $(P=0xA0)$  PIC

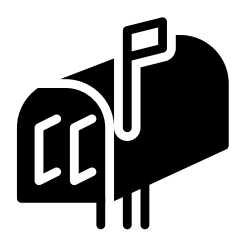

- Features 16 interrupts
- Notation:  $Port[P] = D$
- distributed to Parent  $(P=0x20)$  and Child  $(P=0xA0)$  PIC
- Data  $(P+1)$  and command  $(P+0)$  ports

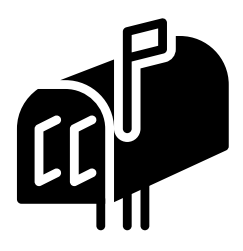

- Features 16 interrupts
- Notation:  $Port[P] = D$
- distributed to Parent  $(P=0x20)$  and Child  $(P=0xA0)$  PIC
- Data  $(P+1)$  and command  $(P+0)$  ports
- Most known command: End-Of-Interrupt (EOI) D=0x20

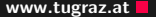

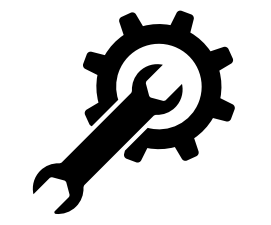

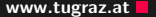

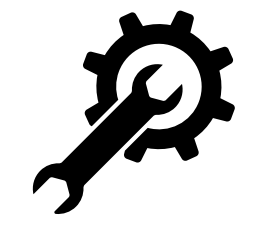

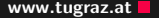

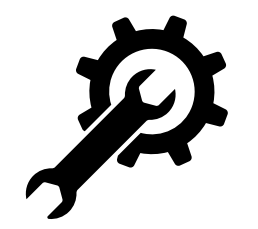

• SWEB only uses the PIC in one configuration

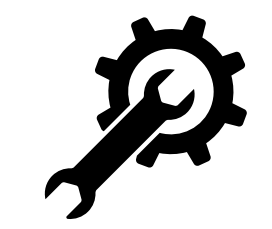

- SWEB only uses the PIC in one configuration
- Initial write of the config ports with  $D=0x11$

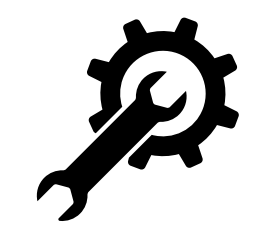

- SWEB only uses the PIC in one configuration
- Initial write of the config ports with  $D=0x11$
- Followed by three writes to the data port

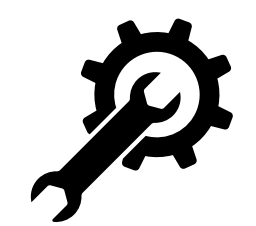

- SWEB only uses the PIC in one configuration
- Initial write of the config ports with  $D=0x11$
- Followed by three writes to the data port
	- First, the offset to translate hw IRQ to vector numbers

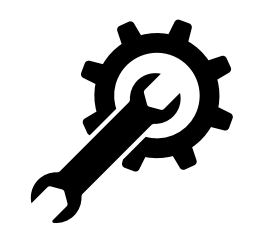

- SWEB only uses the PIC in one configuration
- Initial write of the config ports with  $D=0x11$
- Followed by three writes to the data port
	- First, the offset to translate hw IRQ to vector numbers
- Further writes only change the interrupt mask

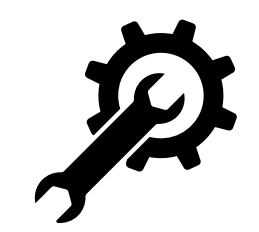

- SWEB only uses the PIC in one configuration
- Initial write of the config ports with  $D=0x11$
- Followed by three writes to the data port
	- First, the offset to translate hw IRQ to vector numbers
- Further writes only change the interrupt mask
- Important hardware IRQs:

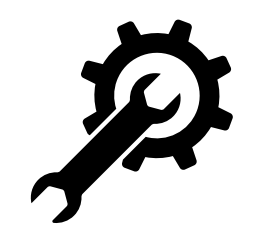

- SWEB only uses the PIC in one configuration
- Initial write of the config ports with  $D=0x11$
- Followed by three writes to the data port
	- First, the offset to translate hw IRQ to vector numbers
- Further writes only change the interrupt mask
- Important hardware IRQs:
	- 0: Timer interrupt

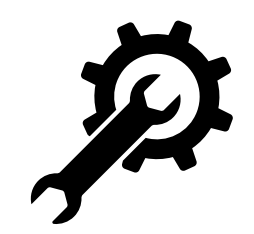

- SWEB only uses the PIC in one configuration
- Initial write of the config ports with  $D=0x11$
- Followed by three writes to the data port
	- First, the offset to translate hw IRQ to vector numbers
- Further writes only change the interrupt mask
- Important hardware IRQs:
	- 0: Timer interrupt
	- 1: Keyboard interrupt

## Programmable Interval Timer

PIT Intro www.tugraz.at

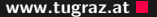

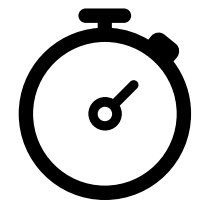

PIT Intro www.tugraz.at

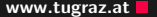

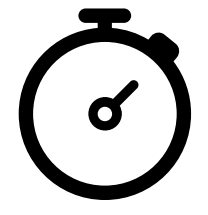

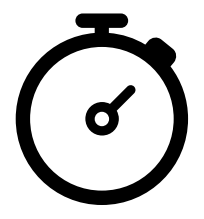

• Basically a programmable oscillator, with selectable:

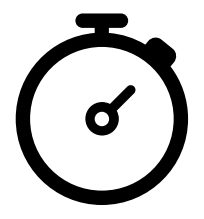

- Basically a programmable oscillator, with selectable:
	- frequency
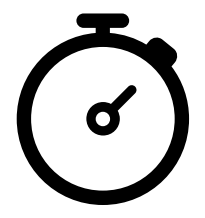

- Basically a programmable oscillator, with selectable:
	- frequency
	- divisor

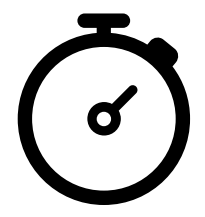

- Basically a programmable oscillator, with selectable:
	- frequency
	- divisor
	- modes

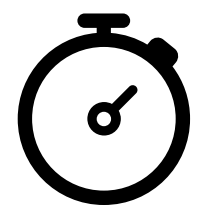

- Basically a programmable oscillator, with selectable:
	- frequency
	- divisor
	- modes
- SWEB uses channel  $0 (P=0x40)$

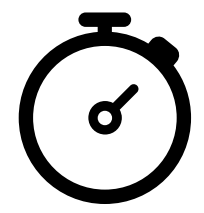

- Basically a programmable oscillator, with selectable:
	- frequency
	- divisor
	- modes
- SWEB uses channel  $0 (P=0x40)$
- Including command port  $(P=0x43)$  with  $(D=0x36)$

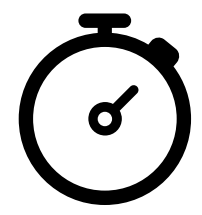

- Basically a programmable oscillator, with selectable:
	- frequency
	- divisor
	- modes
- SWEB uses channel  $0$  ( $P=0x40$ )
- Including command port  $(P=0x43)$  with  $(D=0x36)$
- Checkout:

[https://wiki.osdev.org/Programmable\\_Interval\\_Timer](https://wiki.osdev.org/Programmable_Interval_Timer)

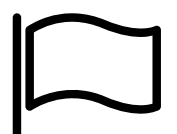

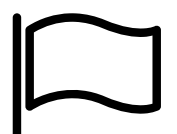

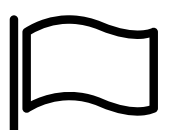

• Needed by the scheduler to change threads

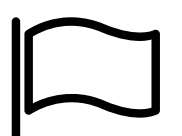

- Needed by the scheduler to change threads
- Channel 0 counts with 18.2065 Hz

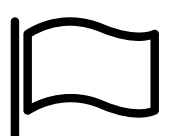

- Needed by the scheduler to change threads
- Channel 0 counts with 18.2065 Hz
- Giving an interrupt every  $\approx$  54 ms

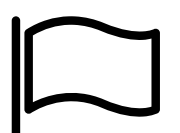

- Needed by the scheduler to change threads
- Channel 0 counts with 18.2065 Hz
- Giving an interrupt every  $\approx$  54 ms
- If enabled in the PIC

## How to virtualize PIC and PIT?

1. Check pending interrupts  $\rightarrow$  Keyboard, Keyboard

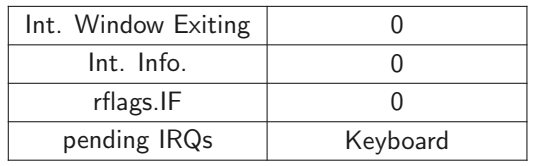

- 1. Check pending interrupts  $\rightarrow$  Keyboard, Keyboard
- 2. Check guest IF flag  $\rightarrow 0$

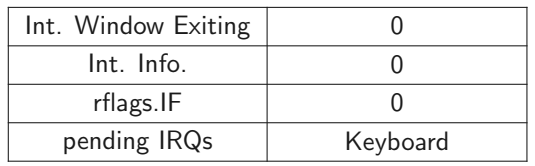

- 1. Check pending interrupts  $\rightarrow$  Keyboard, Keyboard
- 2. Check guest IF flag  $\rightarrow$  0
- 3. Set interrupt-window exiting

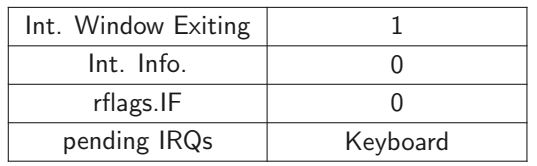

- 1. Check pending interrupts  $\rightarrow$  Keyboard, Keyboard
- 2. Check guest IF flag  $\rightarrow$  0
- 3. Set interrupt-window exiting
- 4. Continue guest

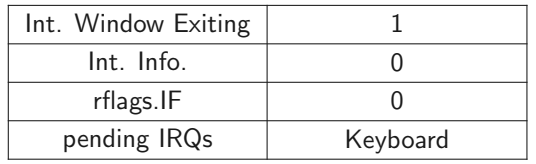

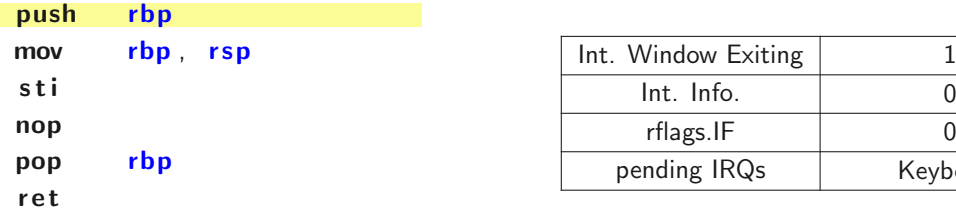

Keyboard

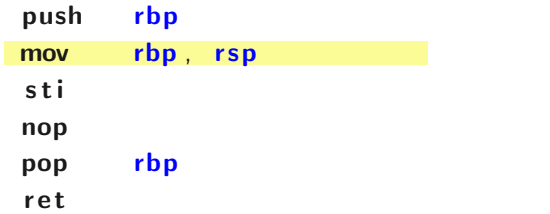

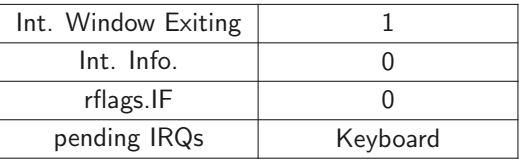

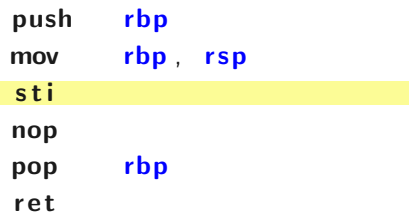

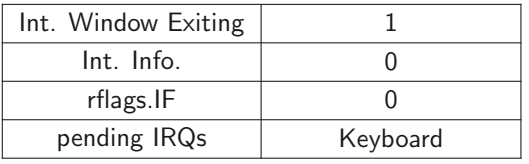

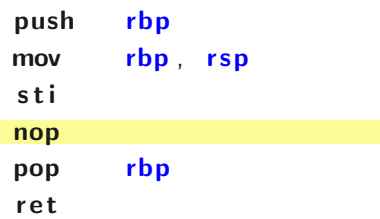

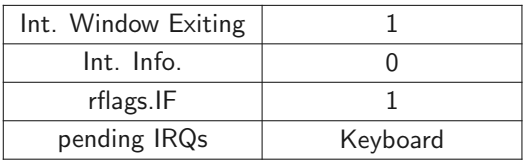

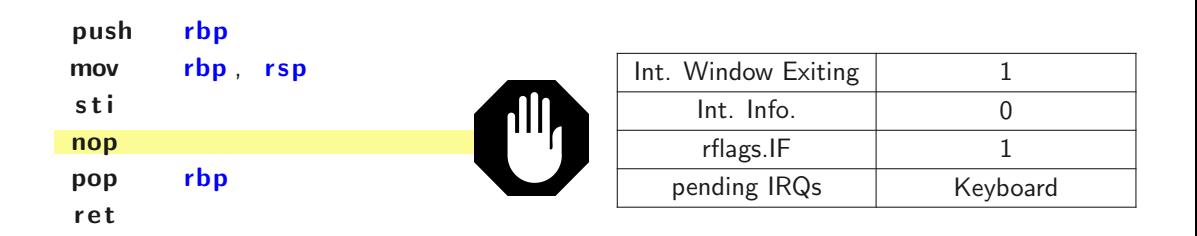

## 1. VM Exit  $\rightarrow$  VMM takes control

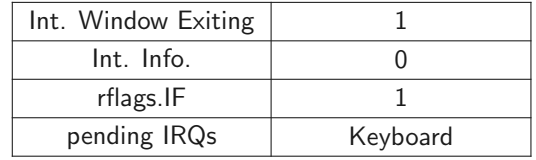

- 1. VM Exit  $\rightarrow$  VMM takes control
- 2. Check VM Exit reason
	- $\rightarrow$  interrupt window

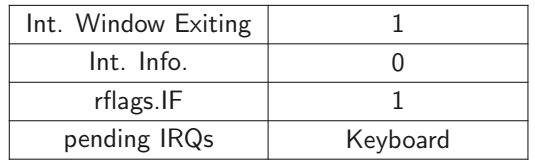

- 1. VM Exit  $\rightarrow$  VMM takes control
- 2. Check VM Exit reason
	- $\rightarrow$  interrupt window
	- 2.1 Check pending interrupts  $\rightarrow$  Keyboard, Keyboard

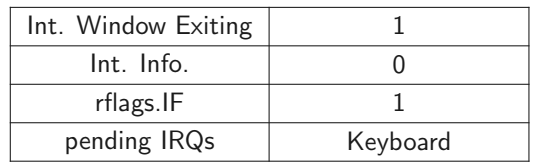

- 1. VM Exit  $\rightarrow$  VMM takes control
- 2. Check VM Exit reason
	- $\rightarrow$  interrupt window
	- 2.1 Check pending interrupts  $\rightarrow$  Keyboard, Keyboard
	- 2.2 Set interruption information

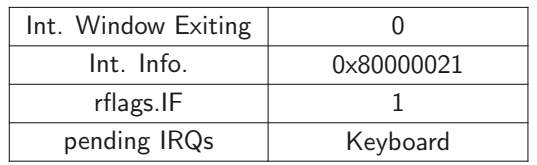

- 1. VM Exit  $\rightarrow$  VMM takes control
- 2. Check VM Exit reason
	- $\rightarrow$  interrupt window
	- 2.1 Check pending interrupts  $\rightarrow$  Keyboard, Keyboard
	- 2.2 Set interruption information
	- 2.3 Continue guest

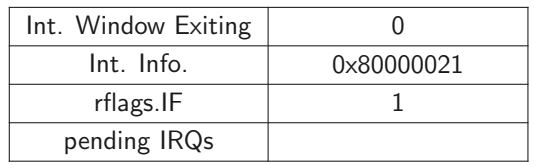

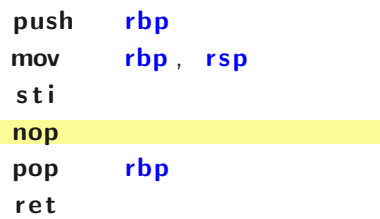

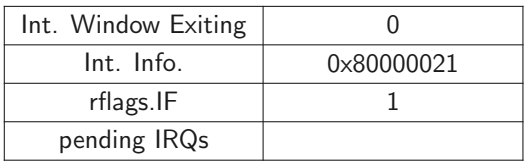

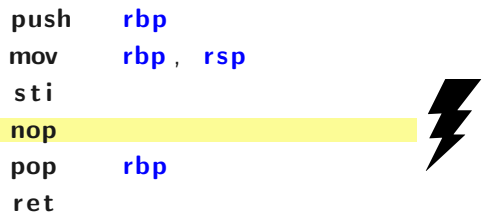

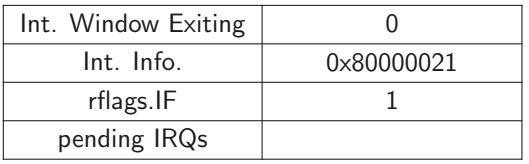

## $\langle$ irq handler $\rangle$

in  $EAX$ ,  $0 \times 64$ i r e t

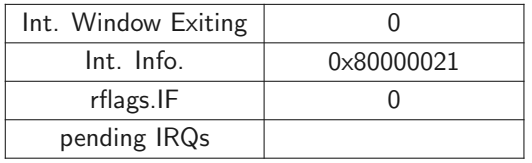

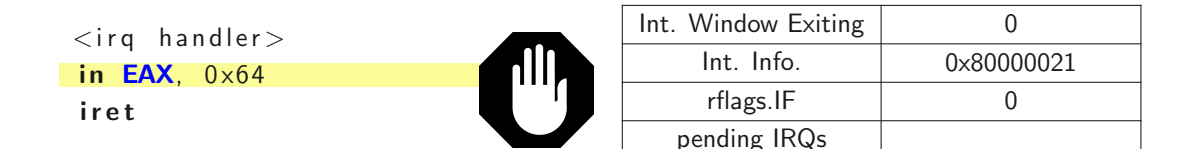

## 1. IN and OUT always use EAX, AL, AX

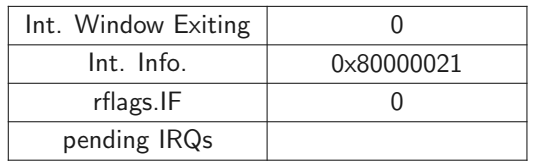

- 1. IN and OUT always use EAX, AL, AX
- 2. Hypervisor injects value
- 3. Hypervisor advances RIP

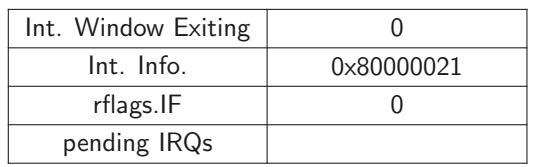

- 1. IN and OUT always use EAX, AL, AX
- 2. Hypervisor injects value
- 3. Hypervisor advances RIP
- 4. Continue Guest

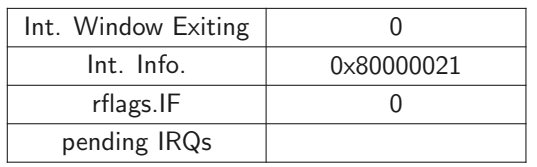

- 1. IN and OUT always use EAX, AL, AX
- 2. Hypervisor injects value
- 3. Hypervisor advances RIP
- 4. Continue Guest

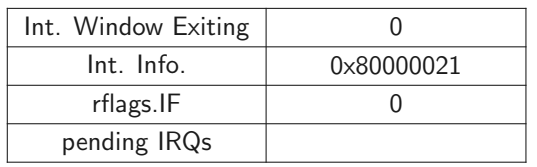
## **TECH**

## **TECH**

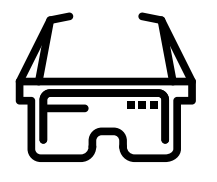

• Examine VMExits based on IO port operations

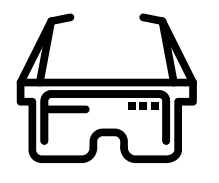

- Examine VMExits based on IO port operations
- Emulate PIC and PIT for their ports

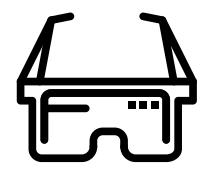

- Examine VMExits based on IO port operations
- Emulate PIC and PIT for their ports
- You don't need to implement all features

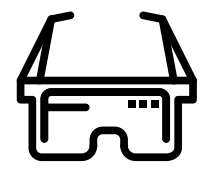

- Examine VMExits based on IO port operations
- Emulate PIC and PIT for their ports
- You don't need to implement all features
	- only what SWEB needs

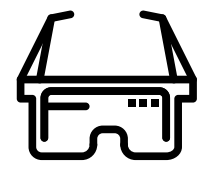

- Examine VMExits based on IO port operations
- Emulate PIC and PIT for their ports
- You don't need to implement all features
	- only what SWEB needs
	- check SWEB's code if unsure

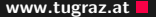

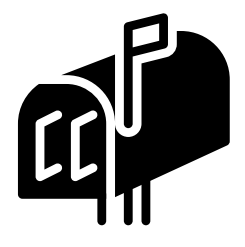

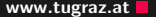

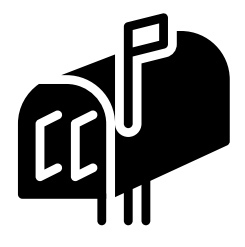

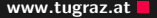

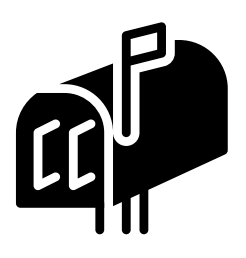

• Emulate the ports for the configuration:

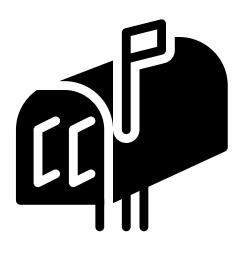

- Emulate the ports for the configuration:
	- the offset mapping HW IRQ to interrupt vectors

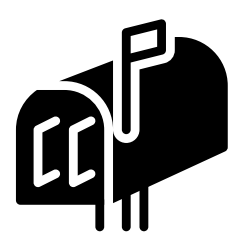

- Emulate the ports for the configuration:
	- the offset mapping HW IRQ to interrupt vectors
	- the interrupt mask enabling and disabling interrupts

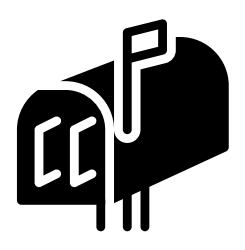

- Emulate the ports for the configuration:
	- the offset mapping HW IRQ to interrupt vectors
	- the interrupt mask enabling and disabling interrupts
	- $\bullet$  ...

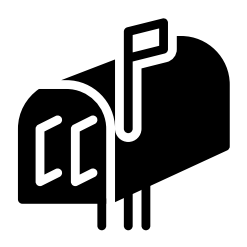

- Emulate the ports for the configuration:
	- the offset mapping HW IRQ to interrupt vectors
	- the interrupt mask enabling and disabling interrupts
	- $\bullet$  ...
- Forward only enabled interrupts to the guest

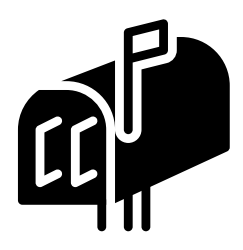

- Emulate the ports for the configuration:
	- the offset mapping HW IRQ to interrupt vectors
	- the interrupt mask enabling and disabling interrupts
	- $\bullet$  ...
- Forward only enabled interrupts to the guest
- Manage pending interrupts in the HV

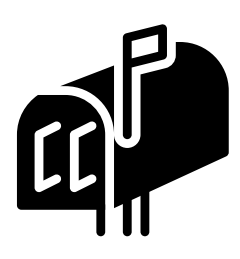

- Emulate the ports for the configuration:
	- the offset mapping HW IRQ to interrupt vectors
	- the interrupt mask enabling and disabling interrupts
	- $\bullet$  ...
- Forward only enabled interrupts to the guest
- Manage pending interrupts in the HV
- Think about interrupts during interrupts (hint: EOI)

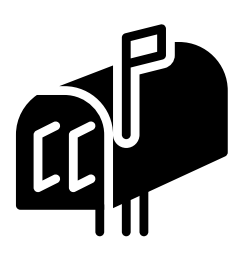

- Emulate the ports for the configuration:
	- the offset mapping HW IRQ to interrupt vectors
	- the interrupt mask enabling and disabling interrupts
	- $\bullet$  ...
- Forward only enabled interrupts to the guest
- Manage pending interrupts in the HV
- Think about interrupts during interrupts (hint: EOI)
- Goal: Be able to forward keyboard scancodes to the guest

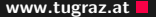

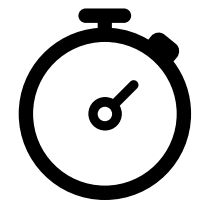

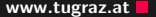

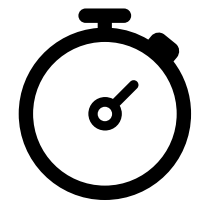

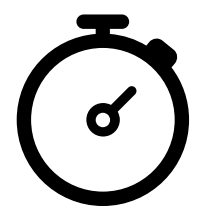

• Emulate the ports similar to the PIC

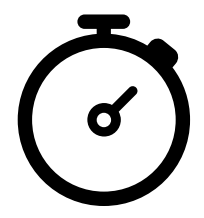

- Emulate the ports similar to the PIC
- Generate timer interrupts if enabled in the PIC

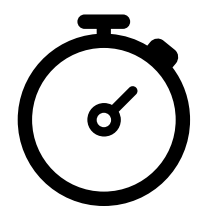

- Emulate the ports similar to the PIC
- Generate timer interrupts if enabled in the PIC
- Goal: Generate timer interrupts for the guest's scheduler

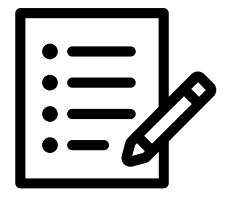

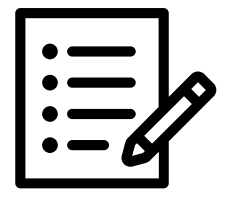

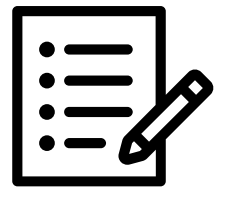

• Register: CPU BASED VM EXEC CONTROL

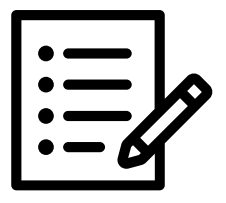

- Register: CPU BASED VM EXEC CONTROL
	- Bit: CPU BASED VIRTUAL INTR PENDING

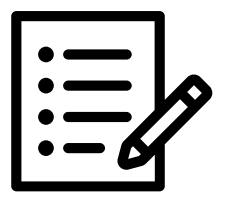

- Register: CPU BASED VM EXEC CONTROL
	- Bit: CPU BASED VIRTUAL INTR PENDING
- Register: VM ENTRY INTR INFO FIELD

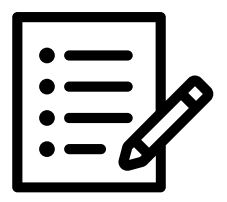

- Register: CPU BASED VM EXEC CONTROL
	- Bit: CPU BASED VIRTUAL INTR PENDING
- Register: VM ENTRY INTR INFO FIELD
- Register: VMX\_PREEMPTION\_TIMER\_VALUE

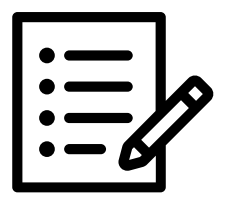

- Register: CPU BASED VM EXEC CONTROL
	- Bit: CPU BASED VIRTUAL INTR PENDING
- Register: VM ENTRY INTR INFO FIELD
- Register: VMX\_PREEMPTION\_TIMER\_VALUE
- ExitReasons: INT WINDOW, IO INST and NMI

## Questions?